### Institut für Technische Logistik

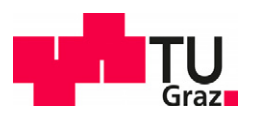

# **Methode zur Zuordnung des Energieverbrauchs eines Paketverteilzentrums zu einzelnen Paketen mittels ereignisdiskreter Materialflusssimulation**

#### **Gerald Mahringer**

Technische Universität Graz – Institut für Technische Logistik DOI: 10.3217/978-3-85125-995-7-04

## **Abstract**

Seit einiger Zeit verzeichnet die Kurier-, Express- und Paketdienst-Branche (KEP-Branche) zwei dominierende Trends. Einerseits steigt die Nachfrage nach Paketen und ihrer schnellen Zustellung stetig an, während andererseits das Umweltbewusstsein und das Streben nach Nachhaltigkeit bei den Kunden zunehmen. Angesichts dieser steigenden Nachfrage nach umweltfreundlichen Lösungen haben viele KEP-Dienstleister längst die Nachhaltigkeit und die Reduzierung von Treibhausgasemissionen in ihre Geschäftsstrategien integriert. Während die Umweltauswirkungen von Paketen während ihres Transportprozesses relativ einfach zu berechnen sind, gestaltet sich die Bestimmung des Energieverbrauchs eines Pakets während seines Weges durch ein Paketverteilzentrum als äußerst komplex. In diesem Beitrag wird ein Ansatz vorgestellt, der es ermöglichen soll, den Energieverbrauch von Fördertechnik und anderen Verbrauchern innerhalb eines Paketverteilzentrums bestimmten Paketen zuzuordnen. Ein zentraler Bestandteil dieses Ansatzes ist die Anwendung einer ereignisdiskreten Materialflusssimulation, um die Anzahl der zu betrachtenden Pakete und deren Weg durch das Paketverteilzentrum zu erfassen und darzustellen. Auf diese Weise kann die verbrauchte Energie der am Verteilprozess beteiligten Förder- und Verteiltechnik auf einzelne Pakete zugeordnet werden. Diese Methode ermöglicht es, die ökologische Nachhaltigkeit einzelner Pakete auf ihrem Weg durch ein Paketverteilzentrum zu bewerten.

*Keywords: Paketverteilzentrum, KEP, Ereignisdiskrete Materialflusssimulation, Nachhaltigkeit*

# **1 Einführung**

## **1.1 Paketlogistik in der KEP Branche**

Im Jahr 2022 wurden in Österreich etwa 347,55 Millionen Pakete von KEP Dienstleistern und der Österreichischen Post befördert und verteilt. [OEP23] Prognosen deuten darauf hin, dass ähnliche Mengen auch im Jahr 2024 erwartet werden können. [OEP23] [MAR23-1] Mit einem jährlichen Umsatz von etwa 1,5 Millionen Euro ist die KEP-Branche ein bedeutender, jedoch vergleichsweise junger Sektor in seinem Dienstleistungsbereich. [MAR23-2]

Neben der zunehmenden globalen Akzeptanz für Online-Shopping hat die Coronavirus-Pandemie einen erheblichen Teil dazu beigetragen, diesen Trend zu beschleunigen, was wiederum zu einem Anstieg von Same Day Delivery und Expresszustellungen geführt hat. [JSN16] Gleichzeitig wird seit einiger Zeit dem Thema Nachhaltigkeit in der KEP-Branche eine große Aufmerksamkeit zugesprochen. Studien zeigen, dass alle KEP-Unternehmen das Thema Energieeffizienz und die Reduzierung von Treibhausgasemissionen zu einem Teil ihrer Agenda gemacht haben, um dem zunehmenden Umweltbewusstsein gerecht zu werden. [DEC21]

Im Jahr 2019 wurden weltweit etwa 25 % der Treibhausgasemissionen dem Gütertransport zugeschrieben. Trotz des allgemeinen Rückgangs der globalen Emissionen steigen global die Treibhausgasemissionen im Verkehrssektor, welche zu einem Teil auch auf die Zustell- und Verteilfahrzeuge von Logistik-Dienstleistern zuzuordnen sind, weiter an. [EEA22] Dabei entfallen etwa 75 % bis 90 % der Logistikbranche zuzuordnenden Treibhausgasemissionen auf Transportprozesse, während der verbleibende Anteil auf intralogistische Prozesse zurückzuführen ist. [SH22]

Die KEP-Branche trägt somit zu den globalen Treibhausgasemissionen bei. Dabei sind die Energiekostenanteile in einer typischen Lieferkette wie folgt verteilt: 76 % entfallen auf den Transport, 24 % auf die Intralogistik, wobei ein beträchtlicher Teil davon wiederum auf Förder-, Lager- und Kommissioniertechnologien entfällt. [RD23]

## **1.2 Nachhaltigkeit in der Paketlogistik**

Heutzutage ist Nachhaltigkeit ein viel diskutiertes Thema, auch in der KEP-Branche. Die Umsetzung bzw. die Evaluierung der Nachhaltigkeit verschiedener Teile der Logistikkette gestaltet sich dabei aber als oftmals schwierig. Die Österreichische Post nimmt dabei eine Vorreiterrolle in der Entwicklung von nachhaltigen und umweltfreundlichen Prozessen und deren Umsetzung ein, indem sie seit einiger Zeit unter anderem auf klimaneutrale Paketzustellung setzt, um den Anforderungen an Nachhaltigkeit gerecht zu werden [UMU19]. Doch welche Bedeutung hat Nachhaltigkeit im intralogistischen Teil der Lieferkette? Wie können in Zukunft die Nachhaltigkeit von Prozessen innerhalb eines Paketverteilzentrums gemessen und evaluiert werden und wie können daraus Schlüsse und Aussagen über die Nachhaltigkeit einzelner Pakete getroffen werden?

Während es vergleichsweise unkompliziert möglich ist, spezifische Treibhausgasemissionen verschiedenen Transportarten und damit einzelnen Transportprozessen zuzuordnen [UBA20] stellt die Ermittlung der ökologischen Nachhaltigkeit von intralogistischer Prozessen, wie sie innerhalb von Paketverteilzentren auftreten, aber nach wie vor eine nicht triviale Herausforderung dar, da sich diese Prozesse oft als sehr komplex darstellen. Dennoch ist es möglich, Schätzungen der Treibhausgasemissionen pro transportiertem Paket, auf dessen Weg durch ein Paketverteilzentrum, anzustellen. Laut dem Umweltbundesamt kann dieser Wert auf etwa 20 g bis 120 g CO₂-Äquivalente geschätzt werden. [ZMR20]. Diese breite Schwankungsbreite ist dabei auf die Komplexität der intralogistischen Prozesse und die Abhängigkeit von vielen verschiedenen Prozessgrößen zurückzuführen.

Die steigende Sensibilisierung für Umweltfragen hat zur Einführung internationaler Standards und Normen geführt, die sich mit verschiedenen Aspekten des Energiemanagements [DIN18], der Erfassung von Treibhausgasemissionen aus Transportkettenoperationen [DIN22] sowie Methoden zur Berechnung des Energieverbrauchs innerhalb von Transportprozessen befassen [DIN13].

Angesichts der Notwendigkeit, Intralogistikprozesse in die Berechnung und Deklaration von Treibhausgasemissionen einzubeziehen, wird in den folgenden Kapiteln ein detaillierter Ansatz zur Abschätzung des Energieverbrauchs spezifischer Pakete auf ihrem Weg durch ein Paketverteilzentrum, der die Komplexität dieser intralogistischen Prozesse und deren Abhängigkeit von verschiedenen Einflüssen berücksichtigt, vorgestellt.

### **1.3 Ansatz für die Erstellung einer Bewertungsmethode**

Um die Nachhaltigkeit von Paketen auf ihrem Weg durch ein Paketverteilzentrum zu bewerten, ist es notwendig, einen Abschätzungs- bzw. Zuordnungsprozess für den Energiebedarf aller an der Verteilung beteiligten Intralogistikprozessschritte wie etwa die Einschleusung, die Zuführung, Verteilung, Pufferung, Identifikation und Ausschleusung zu etablieren. Obwohl in den letzten Jahren eine beträchtliche Menge an Forschung zur Energieeffizienz in der Intralogistik und zur Effizienz von Förderanlagen durchgeführt wurde [SH18][FSM16] und diese sich auch in entsprechenden Richtlinien widerspiegelt [FEM17], lag der Schwerpunkt oft auf den Antriebssystemen von Intralogistiksystemen.

Die vorliegende Methode zielt darauf ab, materialflussorientierte Ansätze<sup>1</sup> in die Untersuchung dieser Verteilprozesse zu integrieren und dabei mechanisch-elektrische Effekte innerhalb der Verteil- und Förderanlage von der Betrachtung weitgehend auszuschließen. Dieser makroskopische Ansatz soll dazu dienen, den Fokus auf die Zuordnung der verbrauchten Energie auf einzelne Pakete zu legen.

Das zentrale Element dieser Methode bildet die Verwendung eines vereinfachten Materialflusssimulationsmodells, um einzelne Pakete und deren Weg durch das Verteilzentrum erfassen und dokumentieren zu können. Das Ziel dieser Materialflusssimulation besteht darin, die Auslastung verschiedener Förder- und Transportelemente oder ganzer Bereiche im Paketverteilzentrum zu ermitteln, was eine bedeutende Grundlage für die Zuordnung der verbrauchten Energie dieser Elemente zu einzelnen Paketen darstellt. Die Anwendung eines flexiblen und parametrisierbaren Materialflussmodells ermöglicht dabei eine ganzheitliche Berücksichtigung von Aspekten wie dem Layout und betriebsspezifischen Parametern<sup>2</sup>.

-

<sup>1</sup> Es werden Aspekte wie Fördergeschwindigkeiten, Pfade einzelner Paket (von der Quelle bis zur Senke), Auslastung verschiedener Förder- und Verteiltechnik und weitere Aspekte, die den innerbetrieblichen Materialfluss (in der vorliegenden Problemstellung beschreibt dieser Materialfluss das Verhalten aller geförderten Pakete innerhalb eines Betrachtungszeitraumes) innerhalb eines Paketverteilzentrums beschreiben.

<sup>&</sup>lt;sup>2</sup> In diesen Kontext werden unter Layout alle Parameter und Informationen zusammengefasst, welche die Position sowie den Streckenverlauf verschiedener Förder- und Verteiltechnik innerhalb eines Paketverteilzentrums definieren (z.B.: Länge des Verteilförderers, Anzahl und Anordnung von Zuführlinien, …). Unter betriebsspezifischen Parametern sind Parameter und

## **2 Vorstellung der Methode**

In diesem Kapitel werden theoretische Grundlagen des Ansatzes der Methode zur Zuordnung von verbrauchter Energie zu einzelnen Paketen auf dem Weg durch ein Paketverteilzentrum erläutert. Dabei werden grundsätzliche Punkte wie Aufbau und Funktion bzw. Anwendung und Systemgrenzen genauer aufgezeigt. Für eine beispielhafte Anwendung der Methode sei an dieser Stelle auf das Kapitel 3 verwiesen.

### **2.1 Grundlegendes Prinzip**

Innerhalb eines Paketverteilzentrums werden Pakete von der Einschleusung über den Verteilförderer zu der vorbestimmten Endstelle transportiert und gehandelt, um dort wieder ausgeschleust zu werden (siehe 2.2.1). Diese intralogistische Prozesskette ist neben verschiedenen Transportprozesse ein wichtiger Teil der Dienstleistung, welche KEP-Dienstleister dem Kunden anbieten. Da ein Paket während all dieser Prozesse aktiv keine Energie verbraucht, sondern nur passiv bewegt, gefördert und gehandhabt wird, ist es notwendig, die Energie, welche an aktiven Verbrauchern benötigt wird, um das spezifische Paket zu handhaben, diesem zuzuordnen. Damit ist es möglich, in weiterer Folge eine Energiebilanz (siehe 2.3.3) für dieses Paket auf dem Weg durch das Verteilzentrum, aufzustellen. Als aktive Verbraucher wird in dieser Betrachtung als Förder-, Verteil- und Handhabungstechnik zusammengefasst, welche Energie konsumiert, um ein Paket seiner Bestimmung entsprechend zu handhaben und transportieren. Abbildung 1: Diskrepanz in der Zuordnung von EnergieAbbildung 1 zeigt schematisch diesen Zwischenschritt auf und verdeutlicht den Aspekt, dass Paket nicht aktiv Energie verbrauchen, sondern diese nur zugeordnet werden kann. Dieser Aspekt ist die Grundlage für den vorliegenden Ansatz der Methode zur Abschätzung der Energiebilanz von einzelnen Paketen auf dem Weg durch ein Paketverteilzentrum.

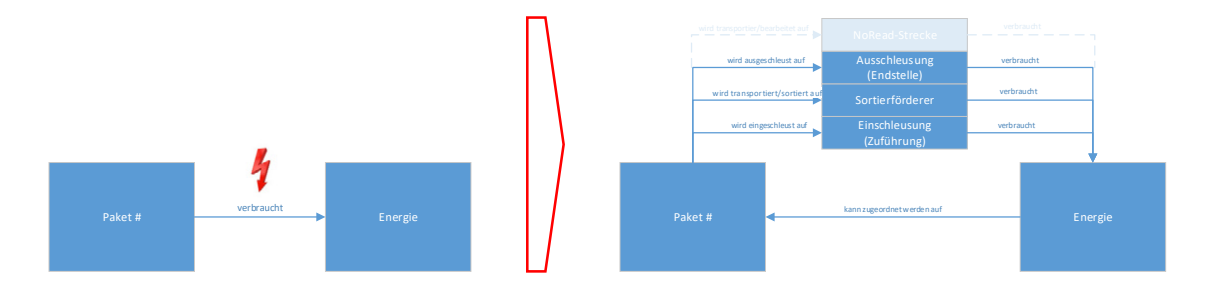

**Abbildung 1:** Diskrepanz in der Zuordnung von Energie

### **2.2 Systemgrenzen**

In diesem Kapitel wird erläutert, welche Systemgrenzen herangezogen und definiert wurden, um den Ansatz dieser Methode zu entwickeln. Dabei wird in erster Linie darauf eingegangen, welche Logistikelemente innerhalb des Paketverteilzentrums berücksichtigt werden bzw. wie die betrachtete Prozesskette aussieht, die mit der Methode abgebildet werden kann. Weiters wird darauf eingegangen,

Informationen zusammengefasst, welche den Betrieb und die für den Betrieb nötigen Prozessketten beschreiben, zusammengefasst (z.B.: Schichtpläne, Betriebszeiten, Sortier- und Verteilpläne, …)

welche Energieformen bei der Ermittlung der Energiebilanz einzelnes Paket berücksichtigt werden können.

### **2.2.1 Aufbau und Prozesse**

Da die vorliegende Methode sich mit Prozessen innerhalb eines Paketverteilzentrums beschäftigt (siehe Abbildung 1), wurden die Systemgrenzen dermaßen festgelegt, dass alle Prozesse, die innerhalb des Paketverteilzentrums stattfinden. Abbildung 2 zeigt beispielhaft eine typische Struktur eines solchen des Zentrums, bestehend aus einer bestimmten Anzahl von Zuführungen und Einschleusungen bestehen, die die Sendungen zum zentralen Verteilförderer befördern, der wiederum die Sendungen zu den jeweiligen Endstellen transportiert, wo sie ausgeschleust werden.

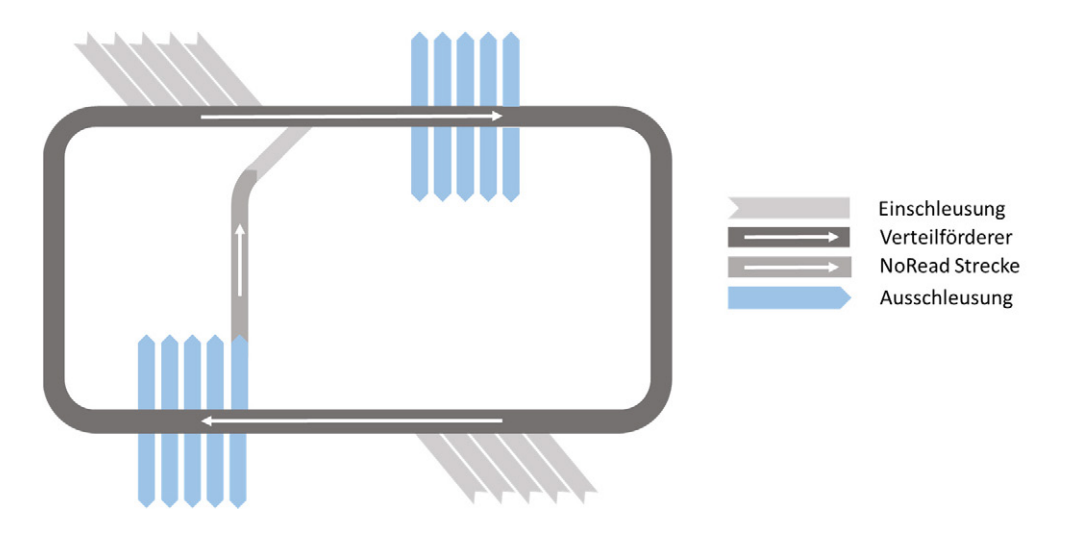

**Abbildung 2:** Schematischer Aufbau eines Paketverteilzentrums Bildquelle: Design angelehnt an [LSB24]

Das Layout und Anordnung des Verteilförderers, die Anzahl und Anordnung der Ein- und Ausschleusungen sowie deren Platzierung können variieren. Zusätzliche NoRead-Strecken sind in den Systemgrenzen explizit eingeschlossen. Aufgrund der Zielsetzung, Energie bestimmten Sendungen zuzuordnen, werden alle manuellen Prozesse wie manuelles Entladen an LKW-Laderampen von den vorliegenden Untersuchungen ausgeschlossen. Demzufolge werden in dieser Arbeit ausschließlich mechanische, automatisierte Handhabungs- und Verteilprozesse betrachtet.

### **2.2.2 Betrachtete Energieformen**

Im ersten Ansatz dieser Methode werden all jene Energiemengen in die Betrachtung einbezogen, welche von dem beteiligten Equipment (siehe Kap 2.1) und das umliegende Gebäude verbraucht direkt oder indirekt verbraucht werden um die primäre Aufgabe, das handhaben, befördern und verteilen von Paketen, erfüllen zu können. Dies beinhaltet explizit die Erzeugung und Bereitstellung der jeweiligen Energieträger, wie im Fall von pneumatische bewegten Elementen. Laut der, auf LCA<sup>3</sup> basierenden, Definition von Amaral [ABB20] werden damit unter dem Sammelbegriff "Betriebsenergie" folgende Verbraucher in die Betrachtung einbezogen: Betrieb des Equipments, Beleuchtung,

 $3$  LCA = Life Cycle Assessment

Heizung, Belüftung. Ausgeschlossen werden an dieser Stelle explizit alle Formen der grauen Energie.4

### **2.3 Aufbau**

In diesem Abschnitt wird beschrieben, welche Schritte nötig sind, um die Methode durchführen zu können. An dieser Stelle sei erwähnt, dass die Schritte so definiert sind, die Methode für verschiedenste Anwendungen angewandt werden kann.

Da der zweite Abschnitt dieser Prozesskette durch die Anwendung einer Materialflusssimulation abgebildet ist, entsprechen die drei Abschnitte im groben den Schritten der pre-processing, proceesing und post-processsing, gemäß der etablierten Methodik zur Durchführung einer Simulationsstudie.

- Schaffung der Datenbasis
- Verarbeitung der Daten mittels ereignisdiskreter Materialflusssimulation
- Auswertung der Daten

In den folgenden Unterkapiteln werden diese drei Abschnitte genauer erläutert, inklusive der Festlegung der jeweiligen In- und Outputs und der Einzelschritte innerhalb der Abschnitte, welche auch in Abbildung 3 übersichtlich dargestellt sind.

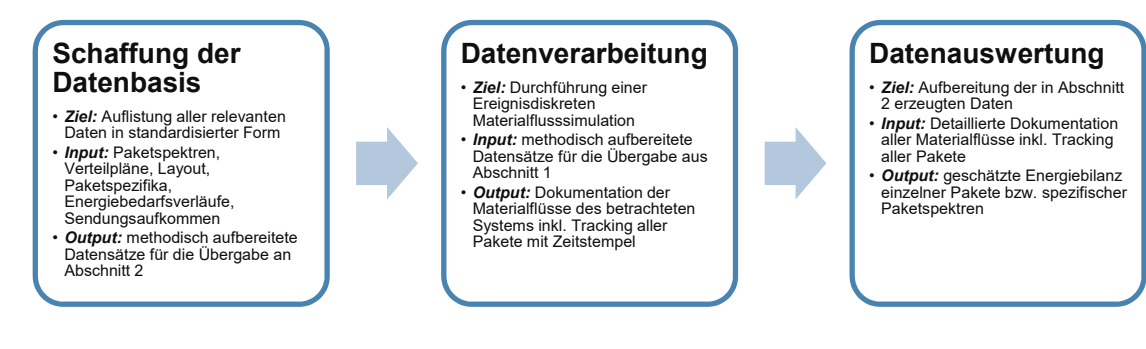

**Abbildung 3:** Aufbau der Methode

### **2.3.1 Schaffung der Datenbasis**

In diesem Schritt werden Daten gesammelt und methodisch aufbereitet, um sie für die Materialflusssimulation im Abschnitt 2 durchführen zu können. Tabelle 1 zeigt eine Aufstellung relevanter Parameter:

<sup>4</sup> Speziell: alle Arten für Energie, die für die Rohstoffgewinnung, Herstellung, Verpackung, Transport, Entsorgung und Recycling von Gebäude oder Equipment verbraucht wird. [BOG16]

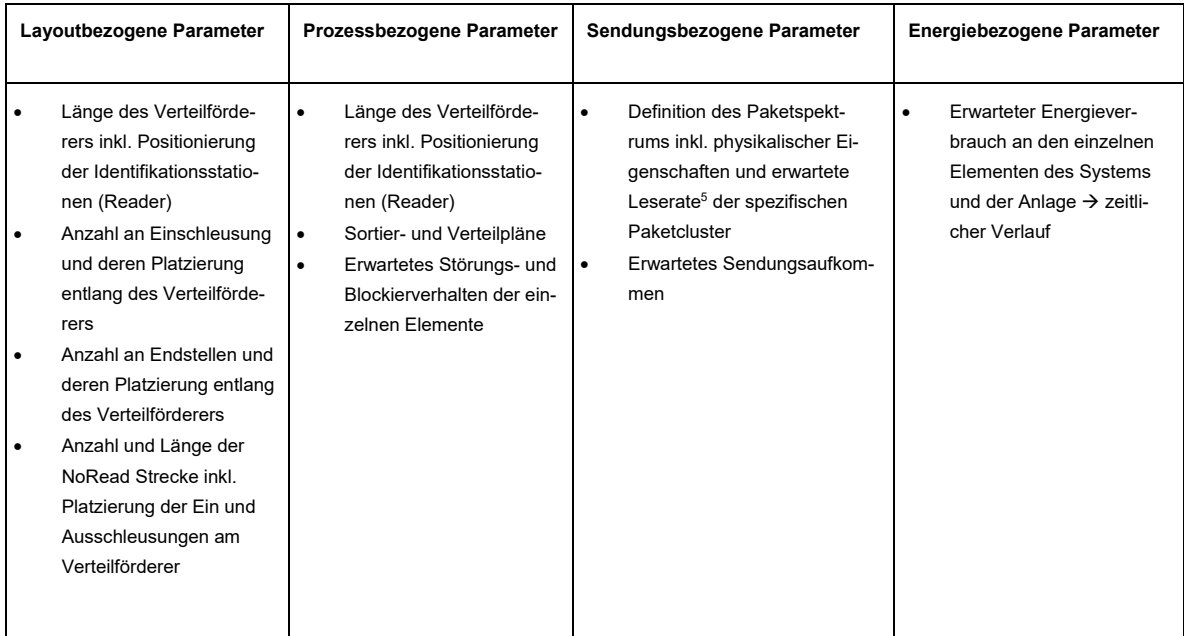

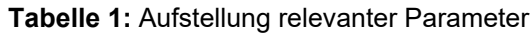

Diese Informationen können entweder auf empirischen Daten, Messwerten oder fiktiven Daten basieren. Ebenso können an dieser Stelle, sinnvolle Annahmen getroffen oder stochastische Daten verwendet werden.

Es ist festzuhalten, dass diese Daten die Grundlage für die Materialflusssimulation darstellen. Somit sollte der Umfang der Daten so gewählt werden, dass eine akkurate und umfangreiche Modellierung des Modells gewährleistet werden kann. Einschränkungen und Vereinfachungen können gemäß den Anforderungen der Studie getroffen werden, es muss dem Anwender aber bewusst sein, dass dies immer zulasten der Qualität der Materialflusssimulation passieren kann.

#### **2.3.2 Verarbeitung der Daten: Materialflusssimulation**

Ziel dieses Schrittes ist die möglichst realitätsnahe Abbildung des Verteilzentrums und dessen intralogistischen Prozesse. Dazu. Weiters wird die Simulation dazu benutzt, die modellierten Pakete zu tracken, und sie mit jeweiligen Zeitstempeln zu versehen, welche dokumentieren, wann das jeweilige Paket in einzelne Abschnitte und Bereiche (Einschleusung, Verteilförderer, …) eingetreten ist bzw. diese wieder verlassen hat. Dieser Schritt wird benötigt um im nächsten Prozessabschnitt erfassen zu können, wie hoch die jeweilige Auslastung in einzelnen Bereichen des Verteilzentrums ist. Diese Auslastung ist Grundlage für die Aufteilung der jeweiligen Energiemenge der Verbraucher zu den jeweiligen Paketen. An dieser Stelle wird ausdrücklich nicht festgelegt, welche Software oder welches Tool für die Erstellung des Materialflussmodells und für die Durchführung der Materialflusssimulation verwendet werden soll, um eine breitere Anwendbarkeit der Methode zu gewährleisten.

<sup>5</sup> Anteil an nicht automatisiert identifizierbaren Paketen

### **2.3.3 Auswertung der Daten**

Die während der Simulationsstudie erstellte Auflistung aller Pfade, der im Betrachtungszeitraum verteilte Pakete durch das Paketverteilzentrum, kann im nächsten Schritt wie folgt in drei Schritten ausgewertet und analysiert werden.

- *Definition des Betrachtungszeitraumes In diesem Schritt wird festgelegt, welcher Zeitraum für die Auswertung gewählt werden soll.* Dieser Zeitraum wird durch Beginn und Ende des Zeitfensters definiert.
- *Anteilsmäßige Aufteilung der verbrauchten Energie einzelner Verbraucher auf alle Pakete die in dem Betrachtungszeitraum durch den jeweiligen Verbraucher gefördert, transportiert oder gehandelt wurden.*

Als Basis wird hier der Zeitanteil der einzelnen Pakete i, welcher im Fall des Verteilförderers, aufgrund verschiedener Ein- und Ausschleusungen bzw. das Auftreten von Kreisläufern<sup>6</sup>, erhebliche Differenzen zwischen den einzelnen Paketen aufweisen kann, herangezogen.

Dabei wird für jedes Paket die folgende Gleichung (Formel 1) verwendet, um den Zeitanteil des Pakets i für einen bestimmten Verbraucher k zu ermitteln. Diese Gleichung kann auf alle Verbraucher k und alle Pakete i angewendet werden.

**Formel 1:** Zeitanteil Paket i an Verbraucher k

 $\Delta t_{i,k} = t_{aus,i,k} - t_{ein,i,k}$  [s]

௨௦,, *… Zeitpunkt (absolut) des Austritts des Paketes i aus Wirkungsbereich des Verbrauchers k* ,, *… Zeitpunkt (absolut) des Eintritts des Paketes i in Wirkungsbereich des Verbrauchers k*

Der Anteil der am Verbraucher k im Betrachtungszeitraum verbrauchten Energie des einzelnen Pakets i berechnet sich daher nach Formel 2.

**Formel 2:** Energieanteil Paket i an Verbraucher k

$$
E_{i,k} = \frac{\Delta t_{i,k}}{\sum_{i=1}^{I} \Delta t_{i,k}} \cdot E_k \text{ [Wh]}
$$

*… verbrauchte Energiemenge am Verbraucher k im Betrachtungszeitraum [Wh]*

- *… Gesamtanzahl der Pakete, im Wirkbereich von Verbraucher k im Betrachtungszeitraum*
- *Summierung der zugeteilten Energieanteile entsprechend des jeweiligen Pfades des Paketes*

 $^6$  Als Kreisläufer werden in diesem Zusammenhang jene Pakete bezeichnet, die nicht beim ersten Durchgang an der zugeordneten Endstelle ausgeschleust wurden. Der Grund dafür kann ein blockierter Ausgang oder die Notwendigkeit der manuellen Identifikation auf der NoRead-Strecke sein.

An dieser Stelle wird für jedes individuelle Paket i die Summe aller zugeordneten Energien aus den einzelnen Bereichen des Verteilzentrums gebildet. Dieser Summierungsschritt ist in Formel 3 definiert:

**Formel 3:** Zuordenbare Energie für Paket i

$$
E_i = \sum_{k=1}^{K} E_{i,k}
$$
 [Wh]

 *… Anzahl der Verbraucher in deren Wirkbereich das Paket i gehandhabt wurde* 

 *Weitere Auswertungen* In diesem Schritt können weitere Auswertungen erfolgen<sup>7</sup>

In Abbildung 4 wird beispielhaft das Prinzip der Zuordnung der verbrauchten Energie zu einem fiktiven Paket aus dem Paketspektrum i dargestellt, das an der Zuführung n in das System eingeleitet, auf der NoRead-Strecke bearbeitet und an der Endstelle m wieder ausgeleitet wurde. Dabei wurde das Gebäude als eigener Verbraucher einbezogen, um die verbrauchten Energien gemäß den Festlegungen in Kapitel 2.2.2 erfassen zu können

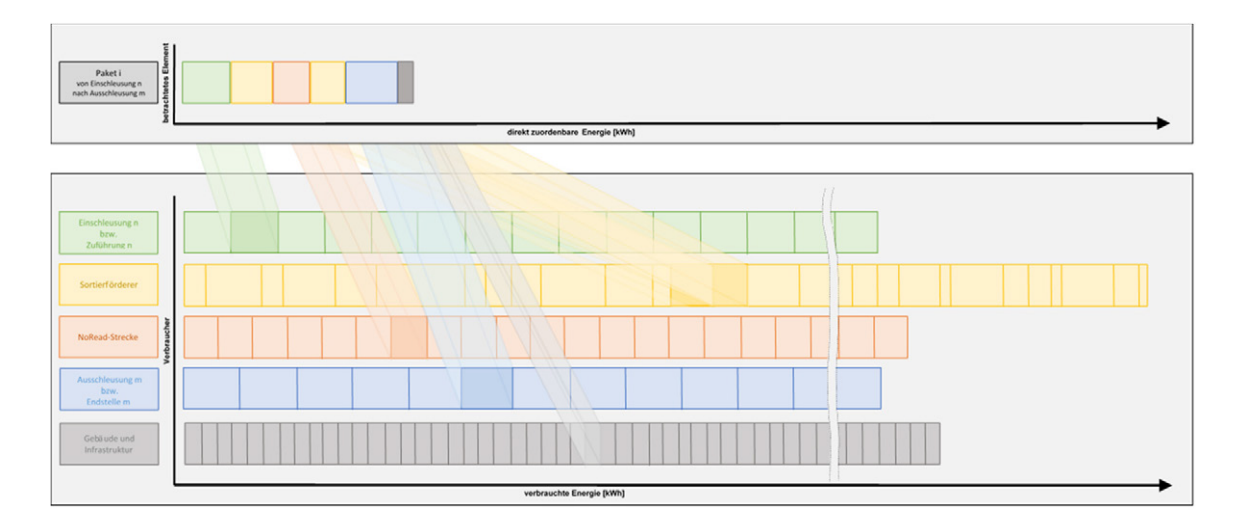

**Abbildung 4:** Anteilsmäßige Zuteilung verbrauchter Energie einzelner Verbraucher auf Paket Im folgenden Kapitel 3 werden die beschriebenen Prozessschritte der Methode beispielhaft auf ein fiktives Szenario innerhalb eines definierten Betrachtungszeitraums angewandt, um den Ablauf und die Anwendung der einzelnen Schritte genauer zu verdeutlichen.

## **3 Exemplarische Anwendung der Methode**

An dieser Stelle wird erwähnt, dass das Szenario durch fiktive Daten beschrieben wird. Einige Parameter sind zwar an Prozesse von realen Verteilzentren angelehnt, jedoch wurde das Parametersetting so gewählt, dass die Funktion und Anwendbarkeit anschaulich dargestellt werden können, was

<sup>&</sup>lt;sup>7</sup> Dieser Beitrag beschränkt sich auf die grundlegende Auswertung der Simulationsdaten. Weitere statistische Analysen und Auswertungen der Daten sind als Teil der Folgeforschung geplant

als Hauptziel dieses Beitrags angesehen werden kann. Das bedeutet, dass sowohl die Datengrundlage als auch die Parameter des Modells so angepasst wurden, dass der simulierte Betrieb weder zu langen Leerlaufzeiten noch zu einem Blockieren des Systems führt. Dennoch wurde darauf geachtet, dass alle Parameter im realistischen Wertebereich liegen.

## **3.1 Anwendung**

#### **3.1.1 Datenbasis**

Um die Datenbasis für die Simulationsstudie zu schaffen, wurden für das fiktive Szenario folgende Parameter definiert, die in Tabelle 2 aufgelistet sind.<sup>8</sup>

| Layoutbezogene Daten                                                                                                    | Prozessbezogene Daten                                                                                                    | Sendungsbezogene Daten                                                                                                    | Energiebezogene Daten                                                                                                    |  |  |
|----------------------------------------------------------------------------------------------------|----------------------------------------------------------------------------------------------------|----------------------------------------------------------------------------------------------------|----------------------------------------------------------------------------------------------------|--|--|
| Verteilförderer:<br>- Länge = $120 \text{ m}$<br>- Geschwindigkeit = 2 m/s<br>- Teilung = $1 m$<br>Reader:<br>- Anzahl = $2$<br>- Position = $25$ m, $50$ m<br>Einschleusungen:<br>- Anzahl LKW = $2$<br>- Pos LKW = $10 \text{ m}$ . $30 \text{ m}$<br>- Anzahl WAB $9 = 3$<br>- Pos WAB = $1 \text{ m}$ , $20 \text{ m}$ , $40 \text{ m}$<br>Endstellen:<br>- Anzahl LKW = $4$<br>- Pos LKW = $60$ m, $80$ m.<br>100 m. 120 m<br>- Anzahl WAB = $3$<br>- Pos WAB = $70$ m, $90$ m,<br>110 <sub>m</sub><br>NoRead-Strecke:<br>- Anzahl = $1$<br>- Länge = $40 \text{ m}$<br>- Pos Ausschleusung = 20 m<br>- Pos Einschleusung = 10 m<br>- Geschwindigkeit = 1 m/s | Verteilförderer [%]:<br>$\bullet$<br><b>OUT LKW1</b><br>OUT LKW2<br>OUT LKW3<br><b>OUT LKW4</b><br><b>OUT WAR</b><br>OUT WAB?<br>Störungsverhalten<br>٠<br>- Störanteile aller Ele-<br>mente (außer Verteil-<br>förderer und NoRead)<br>$= 2 \% \rightarrow$ zufällig ver-<br>teilt | Paketspektrum <sup>10</sup><br>$\bullet$<br>S.<br>aket 1<br>aket 2<br>aket 3<br>aket 4<br>15 10 20 98<br>Paket <sub>5</sub><br><b>Erwartetes Sendungs-</b><br>$\bullet$<br>aufkommen:<br>- Zeitlich normalverteilte<br>Ankunftsrate von<br>LKWs und WAB<br>- Zufällige Zuteilung der<br>LKW und WAB zu<br>freien (entsprechen-<br>den) Einschleusungen<br>$(\mu = 300 \text{ s}, \text{ s} = 60 \text{ s})$<br>- Zufällige Kapazität im<br>jeweiligen LKW und<br>WAB ( $n_{max}$ = 600, $n_{min}$ )<br>$= 200$ | Verteilförderer: 5.500 W<br>٠<br>Einschleusungen (jeweils):<br>$\bullet$<br>1.800 W<br>Ausschleusungen (jeweils):<br>$\bullet$<br>1.500 W<br>NoRead Strecke: 1800 W<br>٠<br>Gebäude/Infrastruktur:<br>$\bullet$<br>10.000 W<br>Konstanter Energieverbrauch aller<br>Verbraucher im gesamten Zeitraum<br>angenommen. |  |  |

**Tabelle 2:** gewählte und festgelegte Parameter

Die gesammelten Parameter werden in Form von Datenbanken angelegt und an die Software übergeben, die für die Erstellung der Materialflusssimulation verwendet wird. Dieser Vorgang wird im nächsten Schritt genauer erläutert.

<sup>&</sup>lt;sup>8</sup> Weitere Parameter, die nicht in Tabelle 2 aufgeführt sind, werden entsprechend dem zu untersuchenden Szenario ausgewählt, um ein realitätsnahes Modell zu generieren

<sup>9</sup> WAB = Wechselaufbaubrücke

<sup>10</sup> Pakete, die verschiedenen Paketspektren zugeordnet sind, unterscheiden sich an dieser Stelle ausschließlich durch unterschiedliche Leseraten

### **3.1.2 Durchführung Materialflusssimulation**

In diesem Schritt wird mittels der übergebenen Daten und Parameter ein ereignisorientiertes Materialflussmodell erstellt. In dieser Arbeit wird dabei die Software PlantSimulation verwendet. Das Modell wurde so aufgebaut, dass die übergebenen Parameter automatisch übernommen und angewendet werden können<sup>11</sup>. Es ist zu beachten, dass bei der Gestaltung des Layouts keine Rücksicht auf den tatsächlichen Aufbau eines realen Verteilzentrums genommen wurde, da dies keinen Einfluss auf das Ergebnis hätte. Dies betrifft insbesondere den Verteilförderer, der in diesem vereinfachten Modell als gerade Strecke modelliert wurde.

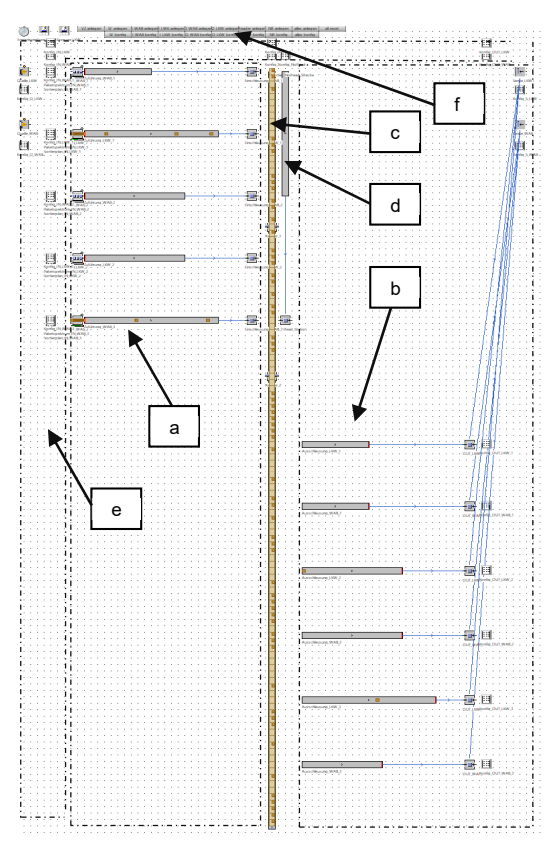

Für die Durchführung der Simulationsstudie wurde ein Zeitrahmen von acht Stunden (22:00-06:00) gewählt.

Das vereinfachte Materialflussmodell, welches in Abbildung 5 dargestellt ist, enthält folgende Elemente und Bereiche:

- $\bullet$  Einschleusungsbereich (3x LKW, 2x WAB)  $\rightarrow$  (a)
- Ausschleusungsberiech (4x LKW, 3x WAB)  $\rightarrow$  (b)
- $\bullet$  Verteilförderer inkl. Reader  $\rightarrow$  (c)
- NoRead-Strecke  $\rightarrow$  (d)

 Konfigurierungsbereiche (zum separaten Konfigurieren einzelner Bereiche und Elemente)  $\rightarrow$  (e)

 Methodenbereich (zum Teilautomatisierten Erstellen des Modells)  $\rightarrow$  (f)

#### **Abbildung 5:** Aufbau Materialflussmodell

Nach Beendigung der Simulation wird eine Datenbank erstellt, in der die Pfade der im Betrachtungszeitraum gehandhabten Pakete inklusive der jeweiligen Zeitstempel detailliert aufgeschlüsselt sind. Diese Datenbank wird im nächsten Schritt der Auswertung unterzogen.

### **3.1.3 Auswertung der Daten**

In diesem Kapitel werden die im vorigen Schritt generierten Daten in Form einer Datenbank ausgewertet und analysiert. Zunächst werden, wie in Kapitel 2.3.3 beschrieben, die Energien der einzelnen Verbraucher anteilsmäßig auf die beteiligten Pakete aufgeteilt (siehe Formel 1 bis Formel 3). Anschließend werden diese Energieanteile entlang des Pfads des betrachteten Pakets summiert. Diese Auswertung wird in Abbildung 7 dargestellt.

<sup>11</sup> Dies wird vor allem in der weiterführenden Forschung relevant sein, in der es darum gehen wird, viele verschiedene Szenarien mit unterschiedlichen Parametereinstellungen zu modellieren und durch eine Multiparameteranalyse zu analysieren.

Im fiktiven Beispiel soll das Paket des Spektrums 2 bewertet werden. Dieses Paket wurde um 22:10 an der Einschleusung WAB 3 eingeschleust und um 22:13 an der Endstelle LKW 2 ausgeschleust. 12. Der Pfad dieses Pakets ist in Abbildung 6 dargestellt.

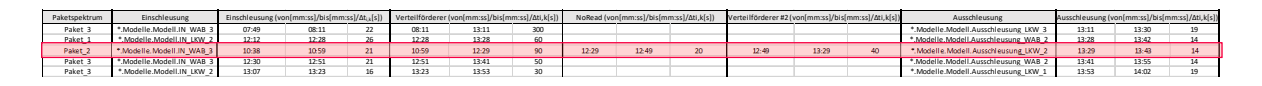

#### **Abbildung 6:** Pfad betrachtetes Paket

Im nächsten Schritt werden die Anteile der einzelnen Verbraucher im *Zeitraum 22:00-23:00* dem fiktiven Paket zugeordnet. In diesem Beispiel sind das: *Einschleusung WAB\_3, Verteilförderer, No-Read-Strecke, Ausschleusung LKW\_2 und das Gebäude bzw. die Infrastruktur.*

| Einschleusung WAB 3 (von [mm:ss]/bis [mm:ss]/ $\Delta t_{ijk}$ [s]) |       | Zeitanteil [%] | Energieanteil $E_{ik}$ [Wh]                                           | Ausschleusung LKW 2 (von[mm:ss]/bis[mm:ss]/At., [s])                                                  |       |                  | Zeitanteil [%]              | Energieanteil $E_{ik}$ [Wh] |    |
|---------------------------------------------------------------------|-------|----------------|-----------------------------------------------------------------------|----------------------------------------------------------------------------------------------------|-------|------------------|-----------------------------|-----------------------------|----|
| 07:49                                                               | 08:10 | 21             | 0,59%                                                                 | 11                                                                                                    | 12:55 | 13:09            | 14                          | 1,09%                       | 16 |
| 10:38                                                               | 10:59 | 21             | 0.59%                                                                 | 11                                                                                                    | 13:13 | 13:27            | 14                          | 1,09%                       | 16 |
| 12:12                                                               | 12:33 | 21             | 0.59%                                                                 | 11                                                                                                    | 13:29 | 13:43            | 14                          | 1,09%                       | 16 |
| 12:30                                                               | 12:51 | 21             | 0,59%                                                                 | 11                                                                                                    | 13:58 | 14:12            | 14                          | 1.09%                       | 16 |
| 12:49                                                               | 13:10 | 21             | 0,59%                                                                 | 11                                                                                                    | 15:10 | 15:15            | 14                          | 1,09%                       | 16 |
| NoRead (von[mm:ss]/bis[mm:ss]/Δt <sub>ik</sub> [s])                 |       | Zeitanteil [%] |                                                                       | Energieanteil E <sub>ik</sub> [Wh] Gebäude/Infrastruktur (von[mm:ss]/bis[mm:ss]/At <sub>ik</sub> [s]) |       |                  | Zeitanteil [%]              | Energieanteil $E_{ik}$ [Wh] |    |
| 08:46                                                               | 09:06 | 23             | 3,29%                                                                 | 59                                                                                                    | 09:47 | 12:02            | 135                         | 0,54%                       | 54 |
| 11:43                                                               | 12:02 | 19             | 2.71%                                                                 | 49                                                                                                    | 10:32 | 12:52            | 140                         | 0.56%                       | 56 |
| 12:29                                                               | 12:49 | 20             | 2,86%                                                                 | 51                                                                                                    | 10:38 | 13:43            | 185                         | 0,74%                       | 74 |
| 12:33                                                               | 13:00 | 27             | 3,86%                                                                 | 69                                                                                                    | 12:30 | 13:55            | 85                          | 0,34%                       | 34 |
| 13:21                                                               | 13:38 | 17             | 2.43%                                                                 | 44                                                                                                    | 13:07 | 14:02            | 55                          | 0,22%                       | 22 |
| Verteilförderer (von[mm:ss]/bis[mm:ss]/ $\Delta t_{i,k}[s]$ )       |       | Zeitanteil [%] | Zeitanteil [%]<br>Verteilförderer #2 (von[mm:ss]/bis[mm:ss]/Ati,k[s]) |                                                                                                    |       | ∑ Zeitanteil [%] | Energieanteil $E_{ik}$ [Wh] |                             |    |
| 7:13                                                                | 12:03 | 290            | 1,58%                                                                 |                                                                                                    |       |                  | 1,58%                       | 87                          |    |
| 8:11                                                                | 13:11 | 300            | 1,63%                                                                 |                                                                                                    |       |                  | 1,63%                       | 90                          |    |
| 10:59                                                               | 12:29 | 90             | 0.49%                                                                 | 12:29                                                                                                 | 12:49 | 40<br>0.22%      | 0.71%                       | 39                          |    |
| 12:51                                                               | 13:41 | 50             | 0,27%                                                                 |                                                                                                    |       |                  | 0,27%                       | 15                          |    |
| 13:10                                                               | 14:00 | 50             | 0,27%                                                                 |                                                                                                    |       |                  | 0,27%                       | 15                          |    |

**Abbildung 7:** Auswertung betrachtetes Paket

Insgesamt ergibt die Auswertung dieses angenommenen Szenarios für das betrachtete Paket einen zurechenbaren Energieanteil von 197 Wh. Ein Großteil dieses Anteils entfällt auf die zugerechnete Energie des Verteilförderers und der NoRead-Strecke (90 Wh).

Als Beispiel für eine weiterführende Untersuchung wird diese Analyse nun für alle Pakete durchgeführt, die dem Paketspektrum 2 zuzuordnen sind und im Zeitraum von 22:00 bis 23:00 im gesamten System behandelt wurden. Die Ergebnisse sind in einem Säulendiagramm in Abbildung 8 dargestellt.

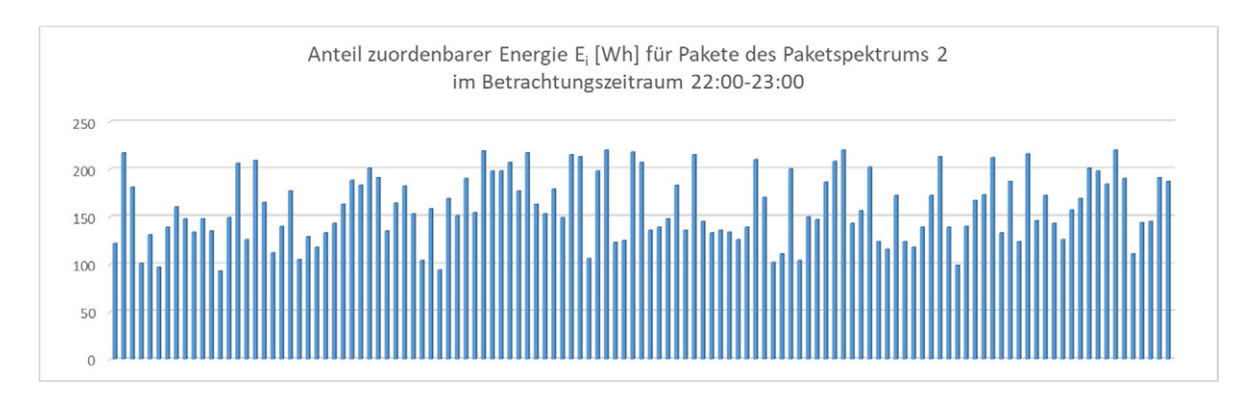

**Abbildung 8:** Auswertung Paketspektrum 2

<sup>&</sup>lt;sup>12</sup> Die in den Tabellen Tabelle 1 und Tabelle 2 vermerkten Zeitpunkte folgen dem Format [mm:ss] ausgehend vom Beginn der Simulationszeit (in diesem Fall 22:00). Die hier erwähnte absolute Zeit 22:10 entspricht demnach dem Zeitstempel 10:38 und die absolute Zeit 22:13 entspricht dem Zeitstempel 13:43

Für alle Pakete des Paketspektrums 2, die im gesamten System während des betrachteten Zeitraums behandelt wurden, ergibt sich im arithmetischen Mittel ein Betrag von 159 Wh. Dieser Wert dient lediglich zur groben Einordnung des Ergebnisses im Vergleich zum Wert der Energiezuordnung für das spezifisch untersuchte Paket, dessen Pfad in Abbildung 6 beschrieben wurde. Die Schwankungen der Werte für die Pakete des Paketspektrums 2 können auf verschiedene Ursachen zurückgeführt werden:

- Transport und Manipulation von Paketen auf der NoRead-Strecke.
- Unterschiedliche Wege auf dem Verteilförderer aufgrund der Anordnung der Zuführlinien und Endstellen.
- Kreisläufer (siehe Fußnote 6).
- Unterschiedliche Auslastung der Verbraucher zu verschiedenen Zeitpunkten.

Für genauere statistische Auswertungen wie die Abschätzung der Verteilung und die Ermittlung von Erwartungswerten wird auf etwaige Folgeforschung verwiesen

#### **3.1.4 Ergebnisinterpretation**

Die Auswertung zeigt, dass die Varianz der zugerechneten Energiemengen einzelner Pakete hauptsächlich auf die Verweildauer im System zurückzuführen ist, die wiederum stark davon abhängt, welche Strecke das Paket auf dem Verteilförderer zurücklegt und ob es sich gegebenenfalls um einen Kreisläufer handelt. Zusätzlich scheint die Auslastung der einzelnen Elemente im betrachteten Zeitrahmen einen erheblichen Einfluss auf die Energieanteile der spezifischen Pakete zu haben. Durch die ereignisdiskrete Materialflusssimulation konnten die Auswirkungen verschiedener Parameter, die den Weg eines Pakets durch das Paketverteilzentrum definieren (Position der Zuführlinien und Endstellen entlang des Verteilförderers, Leserate usw.) sowie die Wechselwirkungen zwischen den Paketen (Überlastungsbedingte Blockierung von Endstellen, Schwankende Auslastung des Verteilförderers usw.) abgebildet werden.

Physikalische Effekte wie beispielsweise der Einfluss der Masse einzelner Pakete oder Höhenunterschiede im System wurden in dem Modell nicht berücksichtigt und können daher nicht mit dem vorliegenden Modell abgeschätzt werden<sup>13</sup>. Außerdem wurde in der vorliegenden Modellierung eine Normalverteilung für die Ankunftsrate der Transportmittel (LKW und WAB) angenommen. Diese Annahme dient dazu, die grundlegende Funktionsweise der Methode aufzuzeigen. Für weitere Untersuchungen ist es jedoch notwendig, die zeitliche Auslastung des Systems realistischer durch entsprechende Verteilungen zu modellieren

## **4 Outlook und Folgeforschung**

-

Im folgenden Kapitel wird abschließend eine Übersicht über mögliche zukünftige Forschungsarbeiten und Weiterentwicklungen der Methode gegeben.

<sup>&</sup>lt;sup>13</sup> Diesbezüglich wird auf die Folgeforschung verwiesen, in der dieses Thema unter anderem aufgegriffen wird

## **4.1 Verifizierung und Validierung**

Da das Ziel dieser Arbeit darin besteht, den Ansatz der Methode anschaulich zu präsentieren, wurden für die beispielhafte Anwendung (siehe Kapitel 3) ausschließlich fiktive Werte verwendet. Diese Werte wurden jedoch so gewählt, dass sie realen Systemen und Anlagen ähneln. Dabei wurde stets auf eine realitätsnahe Darstellung geachtet. Aufgrund dessen sind die Ergebnisse dieses Beitrags nur eingeschränkt aussagekräftig. Ein wichtiger Schritt zur Weiterentwicklung der Methode ist daher die Verifikation und Validierung des Modells anhand realer Parameter und Daten.

## **4.2 Statistische Auswertung**

Weitere Möglichkeiten zur Auswertung der in Kapitel 2.3.2 generierten Daten ergeben sich aus der potenziellen Ermittlung statistischer Kennwerte. Dazu gehört die Berechnung von Verteilungsfunktionen und Erwartungswerten. In weiteren Schritten könnte eine Anforderungsanalyse für eine repräsentative Stichprobe durchgeführt werden, was letztendlich zu einer Verkürzung der Rechenzeit während der Materialflusssimulation führen kann.

### **4.3 Durchführung einer Multiparameteranalyse**

Eine weitere wichtige Anwendungsmöglichkeit der Methode liegt im Potenzial der Durchführung einer Multiparameteranalyse. Diese Analyse kann dazu dienen, zu ermitteln, wie verschiedene Eingangsparameter das Ergebnis der Simulationsstudie beeinflussen und welche Wechselwirkungen zwischen diesen Parametern bestehen.

### **4.4 Variation des Betrachtungszeitraumes**

In dieser Arbeit wurde ein definierter Betrachtungszeitraum von einer Stunde für die Auswertung der Ergebnisse gewählt. Es wäre jedoch interessant, in weiteren Untersuchungen zu prüfen, wie sich eine Veränderung dieses Zeitraums (Verkürzung oder Verlängerung) oder die Anwendung flexibler Betrachtungszeiträume auf die Interpretationsmöglichkeiten der Ergebnisse auswirken könnte.

## **5 Literaturverzeichnis**

[ABB20] Amaral, R.E.C.; Brito, J.; Buckman, M.; Drake, E.; Ilatova, E.; Rice, P.; Sabbagh, C.; Voronkin, S.; Abraham, Y.S., Waste Management and Operational Energy for Sustainable Buildings: A Review. Sustainability 2020, 12, 5337. https://doi.org/10.3390/su12135337

[BOG16] Bogner, J., Graue Energie, In: Konferenzband: Nachhaltigkeit im industriellen Umfeld, Hrsg. Prof Maike Sippel, Konstanz, 2016

[DEC21] Deckert, C., CSR und Logistik Spannungsfelder Green Logistics und City-Logistik, Publisher Deckert, C., Springer Gabler, Berlin (2021) ISBN 978-3-662-63569-8

[DIN18] DIN EN ISO 50001:2018: Energiemanagementsysteme - Anforderungen mit Anleitung zur Anwendung (ISO 50001:2018); Deutsche Fassung EN ISO 50001:2018

[DIN22] DIN EN ISO 14083:2022-03. Treibhausgase - Quantifizierung und Berichterstattung über Treibhausgasemissionen von Transportvorgängen (ISO/DIS 14083:2022)

[DIN12] DIN EN 16258:2013-03, Methode zur Berechnung und Deklaration des Energieverbrauchs und der Treibhausgasemissionen bei Transportdienstleistungen (Güter- und Personenverkehr)

[EEA22] European Environment Agency: Transport and environment report 2022; Digitalisation in the mobility system: challenges and opportunities; EEA Report No 07/2022; 2022

[FSM16] Finke, J.; Sumpf, J.; Maximow, I., Strategien zur Reibungsminderung und deren Auswirkung auf die Energieeffizienz von Stetigförderern mit Zug- und Tragmittel. Logistics Journal : Proceedings, Vol. 2016.

[FEM17] Federation Europeenne de la Manutention (FEM) (Hrsg.) Hrsg.: FEM Richtlinie Nr. 9.865: Energy consumption – determination methods (ECoDeMISE). Calculation, measurement and evaluation methods of Intralogistics Systems and material handling equipment. VDMA - Fachverband Fördertechnik und Intralogistik, Frankfurt am Main, 2017

[JSN16] Joerss, M.; Schröder, J.; Neuhaus, F.; Klink, C.; Mann, F., Parcel delivery: The future of last mile, In: Travel, Transport and Logistics, McKinsey & Company, 2016

[LSB24] Landschützer, C.; Steinkellner, H.; Beumer, C., Sortier- und Verteilsysteme, In: K. Furmans et al. (Hrsg.), Handbuch Logistik, Springer-Verlag GmbH Deutschland, 2024 https://doi.org/10.1007/978-3-642-54476-7\_32-1

[MAR23-1] BRANCHENRADAR.com Marktanalyse GmbH, Anzahl der von KEP-Diensten transportierten Pakete in Österreich von 2018 bis 2022 und Prognose für 2023 und 2024 (in Millionen), In: Statista.com, Zugriff am 16. Februar 2024

[MAR23-2] BRANCHENRADAR.com Marktanalyse GmbH, Umsatz der KEP-Dienste in Österreich von 2018 bis 2022 und Prognose für 2023 und 2024 (in Millionen Euro), In: Statista.com. Zugriff am 16. Februar 2024

[OEP23] Österreichische Post, Anzahl der Paketsendungen der Österreichischen Post AG von 2011 bis 2022 (in Millionen), In: Statista.com, Zugriff am 16. Februar 2024

[RD13] Rüdiger, D.; Dobers, K., Strommessungen an Logistikstandorten zur Ermittlung von Energietreibern und Einsparpotentialen; In: Schenk, M.; Zadek, H., Magdeburger Logistiktage, Volume 18, Magdeburg, 2013

[SH16] Stöhr, T.; Hafner, N., Potentiale und Möglichkeiten einer Energieeffizienzsteigerung von Stückgutstetigförderern durch optimierte Antriebssystemauswahl. In: Logistics Journal, 2018.

[SH22] Schrampf, J., Hartmann, G.: Energiebedarf in Lieferketten: Ein Screening von exemplarischen Supply Chains zur Bestimmung von Energieverbrauchswerten, Publisher: Bundesministerium für Klimaschutz, Umwelt, Energie, Mobilität, Innovation und Technologie, Wien (2022)

[UBA20] Umweltbundesamt, Vergleich der durchschnittlichen Emissionen einzelner Verkehrsmittel im Güterverkehrs, https://www.umweltbundesamt.de/, Zugriff am 23.03.24

[UMU19] Umudum, P., Die letzte Meile – Königsdisziplin der Logistik, In: Logistik – die unterschätzte Zukunftsindustrie, Publisher Voß, P.H., Springer Gabler, Dortmund, 2019

[ZMR20] Zimmermann, T., Memelink, R., Rödig, L., Reitz, A., Pelke, N., John, R., Eberle, U.: Die Ökologisierung des Onlinehandels - Neue Herausforderungen für die umweltpolitische Förderung ein blanes nachhaltigen Konsums, Publisher: Umweltbundesamt, Dessau-Roßlau, 2020